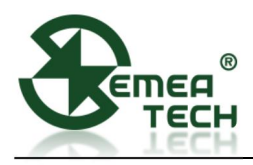

# **7 SMART SENSOR MODULE**

# **Description**

This 7 Smart Sensor Module consists of a data collection and processing PCB assembly, a SemeaTech 7-Series electrochemical (EC) sensor, and a metal enclosure. The PCB assembly in the module collects the data from the gas sensor output and then processes it with amplification, sampling, filtration, and compensation through a built-in MCU to deliver stable and accurate digital output reflecting the actual target gas concentration. Any of SemeaTech 7-series EC sensors and 4-electrode EC sensors can be used to form a 7 Smart Sensor Module to detect the target gas with the digital output. This module provides the convenience and friendly user experience for users to quickly integrate gas sensors into their existing systems for a variety of gas detection applications.

- Unified electrical interface, mechanical dimensions and communication protocol;
- Working with all SemeaTech 7-series EC sensors and 4-electrode EC sensors;
- Built-in temperature and humidity sensors for better environmental independence;
- Multiple output interfaces, including USART, and I<sup>2</sup>C;
- Equipped with metal case (optional), it can protect the internal circuit from dust and water;
- Programmable I<sup>2</sup>C address for user friendly interfaces.

## **Product Dimensions**

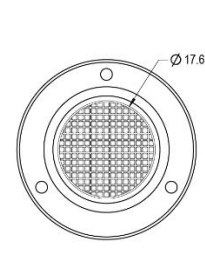

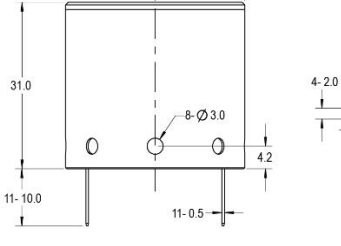

 $0.335$ 

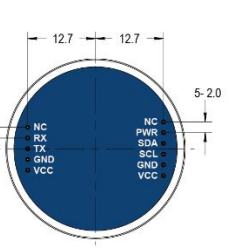

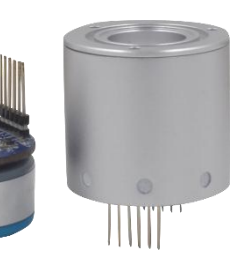

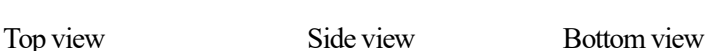

# **Specifications**

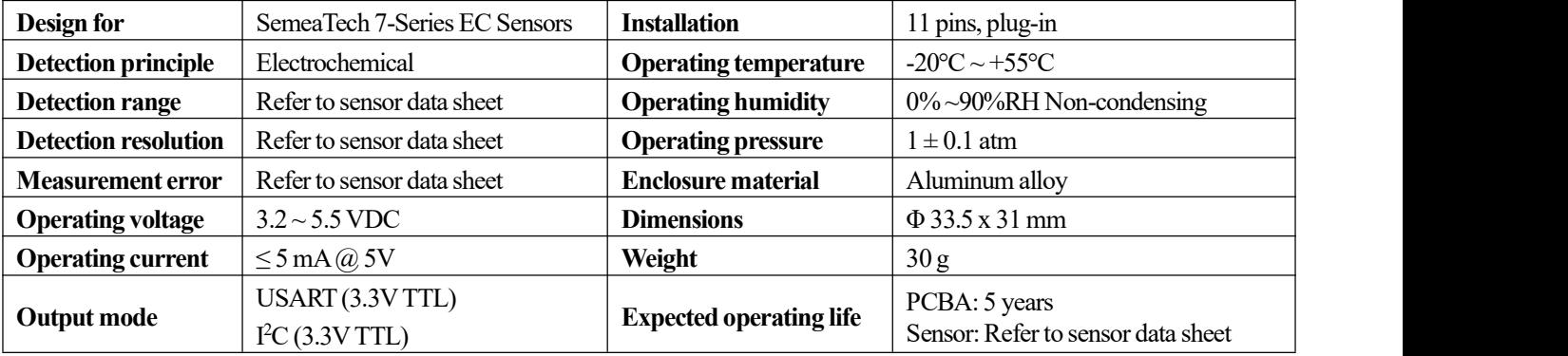

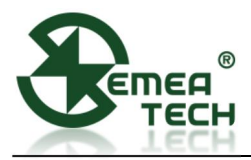

## **Pin Definitions**

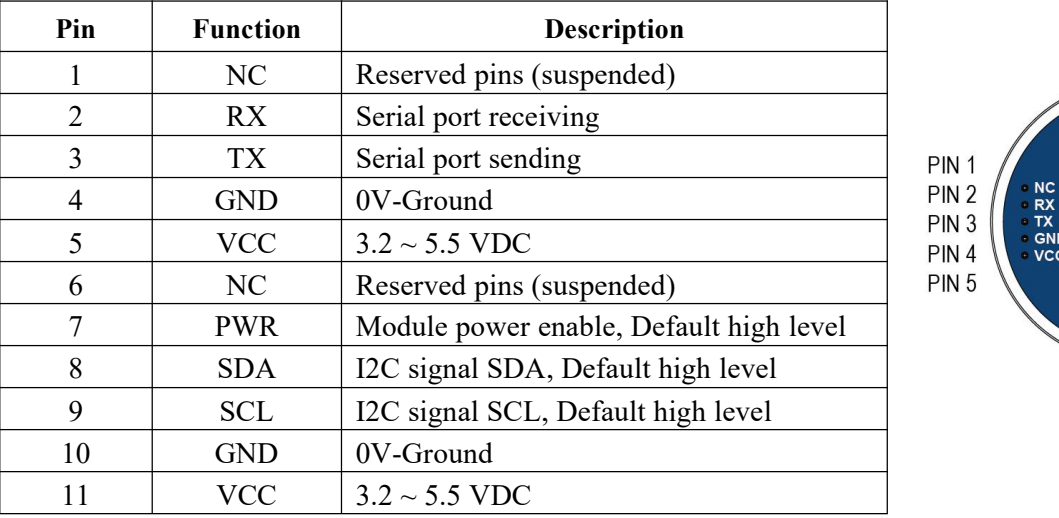

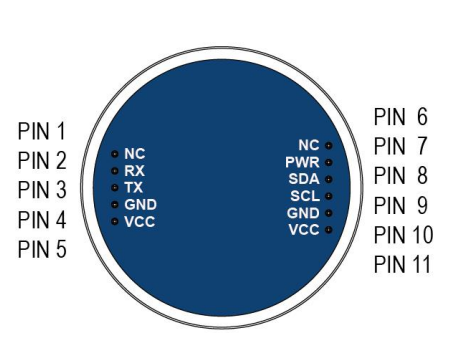

\*Note:TwoVCCsignals are connected internally.

## **USART Communication Protocol**

### **1. Settings**

Start bit – 1 Data bit – 8 Stop bit – 1 Check bit – None Baud rate –115,200 bps Without special instructions, the response time is less than 100ms (please refer to the specific instructions for special circumstances). System cannot respond to other commands until the current command is answered.

## **2. Frame Format** (The format of each communication frame)

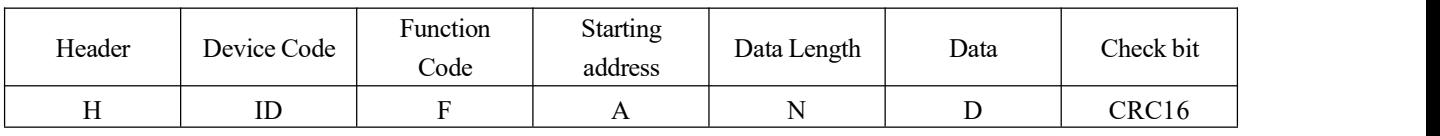

 $H - 1$ Byte, fixed as 0x3A

- ID  $-1$  Byte, defaults as 0x10 and can be customized by users
- $F = -1$ Byte, for example  $(0x03)$
- A  $-2$ Byte, for example  $(0x0001)$
- $N = 1$  Byte, in two bytes, for example (0x02: 4 bytes)
- $D N * 2B$ yte, Big Endian for example (MSB LSB) is defined as signed short

CRC16 – 2Byte, using MODBUS CRC16 checking algorithm (see Appendix 1 for details)

## **3. Command Description**

## **3.1 Sensor type reading**

Request from host device

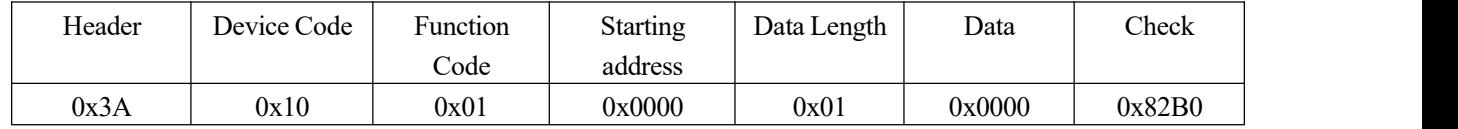

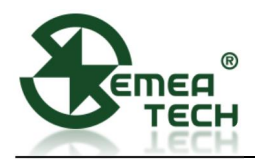

### Module response for correct data receiving

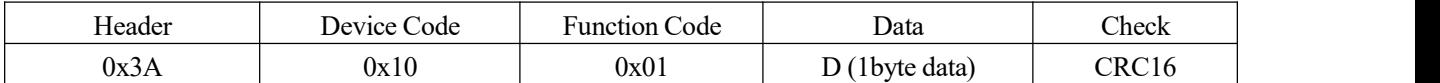

## **Addendum: Sensor type code (Decimal)**

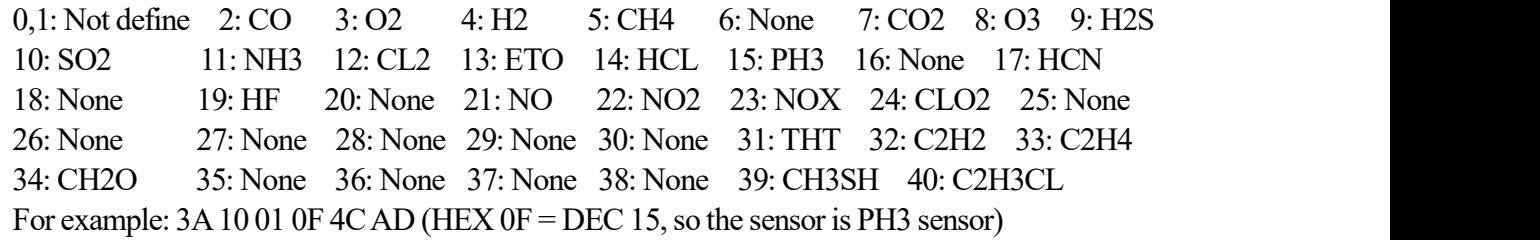

## **3.2 Sensor data reading** (unit: μg/m<sup>3</sup>)

Request from host device

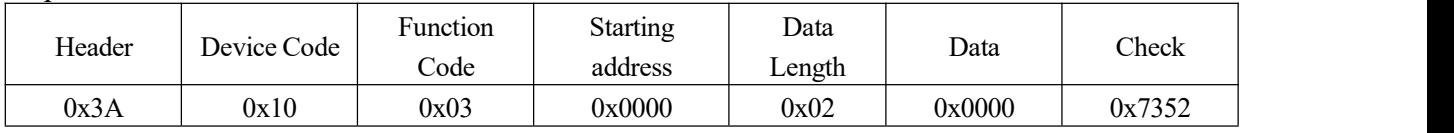

### Module response for correct data receiving

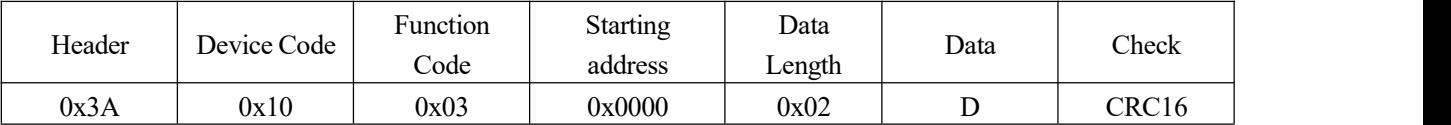

D: Received data, 4Byte, Big Endian For example: 3A10 03 00 00 02 00 00 00 5E 25 35 Sensor value  $(\mu g/m^3)$ : 00 00 00 5E i.e. 94  $\mu g/m^3$ 

## **3.3 Sensor data reading** (ppb)

Request from host device

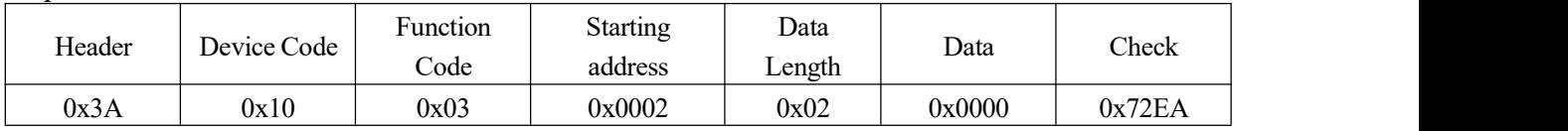

## Module response for correct data receiving

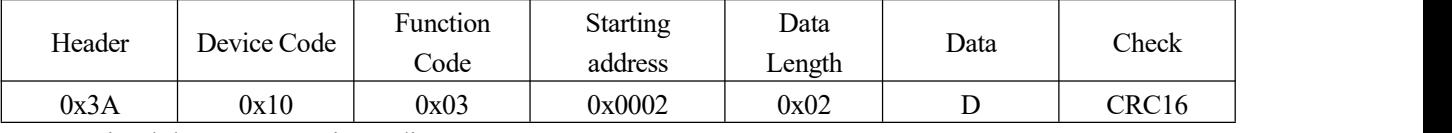

D: Received data, 4Byte, Big Endian

For example: 3A10 03 00 02 02 00 00 00 4CA4 DA

Sensor value (ppb): 00 00 00 4C i.e. 76 ppb

Note: The display accuracy is 1 ppb, and the specific accuracy varies according to different sensors.

## **3.4 Sensor temperature data reading** (℃)

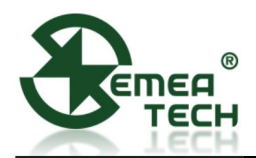

Request from host device

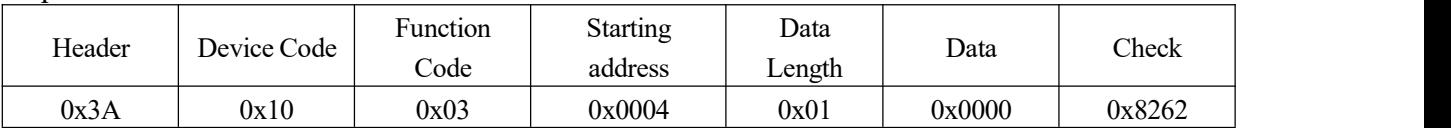

Module response for correct data receiving

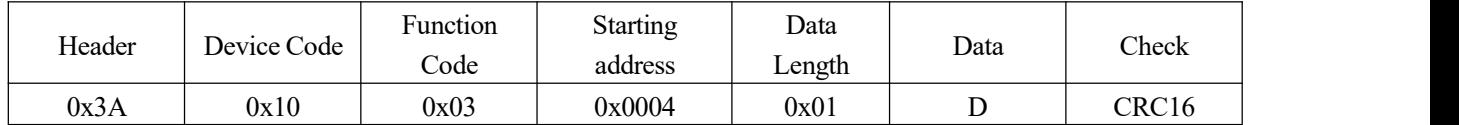

D: Received data, 2Byte, Big Endian and divided by 100 to get the temperature value For example:  $(D = 0x0A3D = 2621$  to get the temperature of 26.21°C)

### **3.5 Sensor humidity data reading** (%RH)

Request from host device

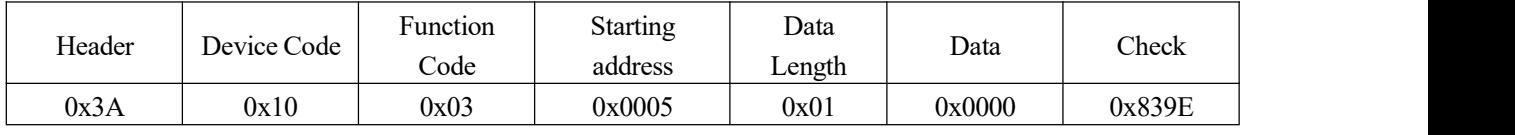

#### Module response for correct data receiving

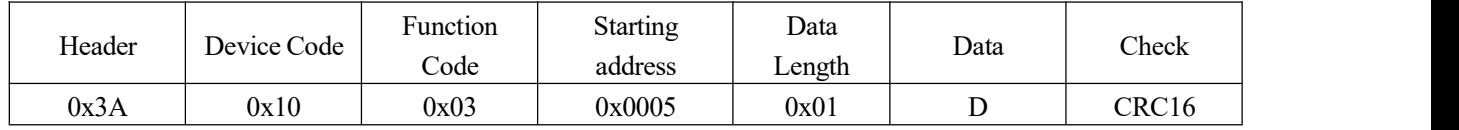

D: Received data, 2Byte, Big Endian and divided by 10000 to get the percentage humidity value For example:  $(0x14 89 = 5257$  to get the humidity of  $52.57\%$ )

#### **3.6 Multiple parameters reading (address 0000-0005)**

Request from host device

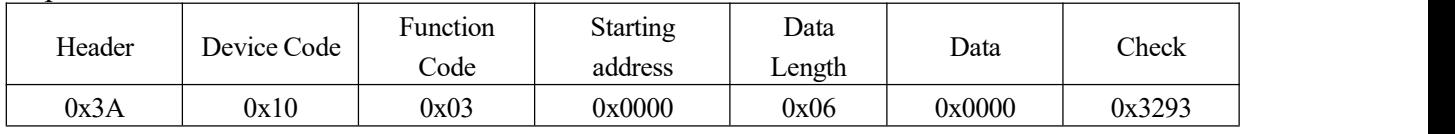

Module response for correct data receiving

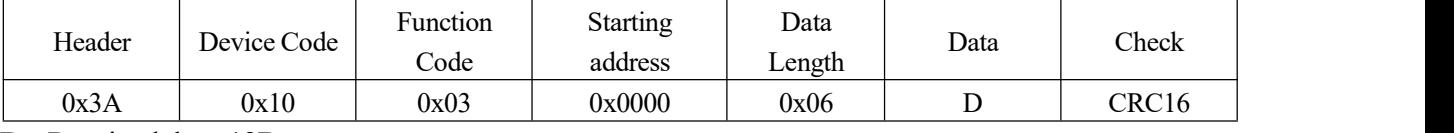

D: Received data, 12Byte

Followed by (MSB first): sensor reading  $\mu$ g/m<sup>3</sup> 4Bytes;

Sensor reading ppb 4Bytes; Temperature 2Bytes; Humidity 2Bytes.

For example: 3A10 03 00 00 06 00 00 00 8F 00 00 00 50 0A70 16 11 35 96

Sensor value  $(\mu g/m^3)$ : 00 00 00 8F;

Sensor value (ppb): 00 00 00 50;

Temperature: 0A70; Humidity: 16 11

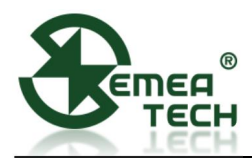

#### **3.7 Check error response**

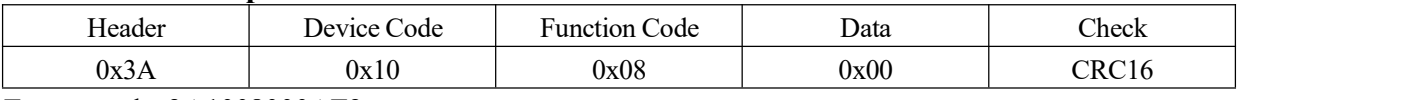

For example: 3A1008000AF9

## **3.8 Zero Calibration**

Request from host device

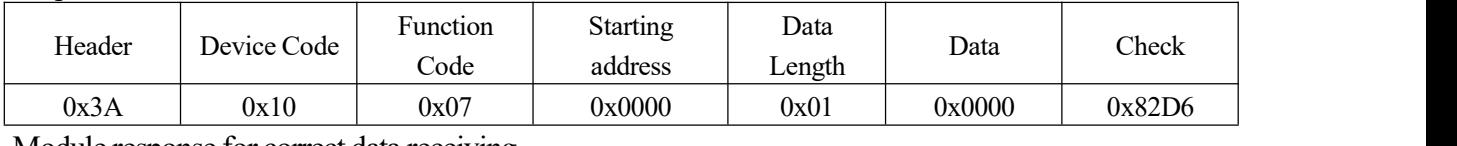

Module response for correct data receiving

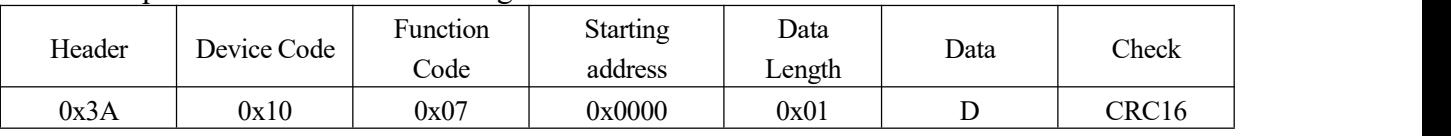

#### D: 2Byte data

For example: 3A10 07 00 00 01 04 7A01 F5

**Caution: Please place the module in the pure air environment stabilizing for at least 5 minutes then send the zero calibration command.**

### **3.9 Gas Calibration**

Request from host device

Module response for correct data receiving

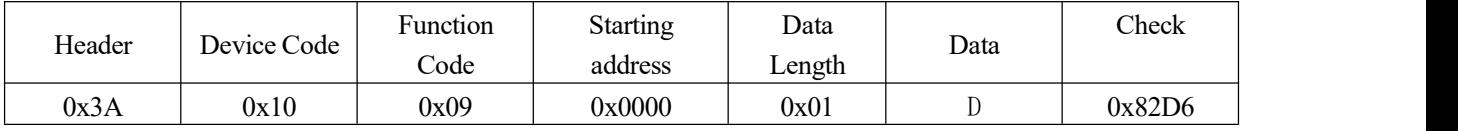

D: 2Byte gas concentration data, Big Endian, Unit: ppm, the value should be lower than 255 ppm For example: 3A10 09 00 00 01 00 0A03 FF

i.e.:  $D=0x000A$  10 ppm gas is used for calibration

Module response for correct data receiving

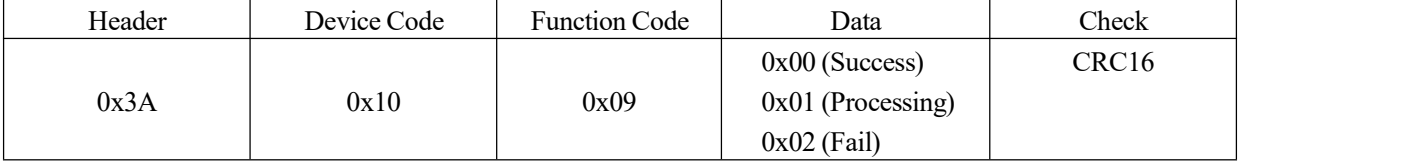

For example: 3A 10 09 01 CAA9 (Calibration processing)

Caution: The calibration process for environmental detection is about 300 seconds, and for industry usage is about 60 seconds, please wait for the module to respond before starting the command

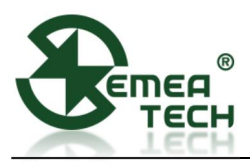

# **I <sup>2</sup>C Communication Protocol**

## **1. I <sup>2</sup>C Interface**

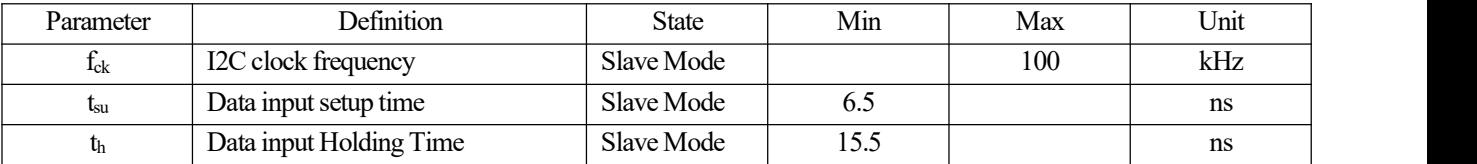

### **2. Slave DeviceAddress**

Slave device addresses can be customized by software tools Default setting:

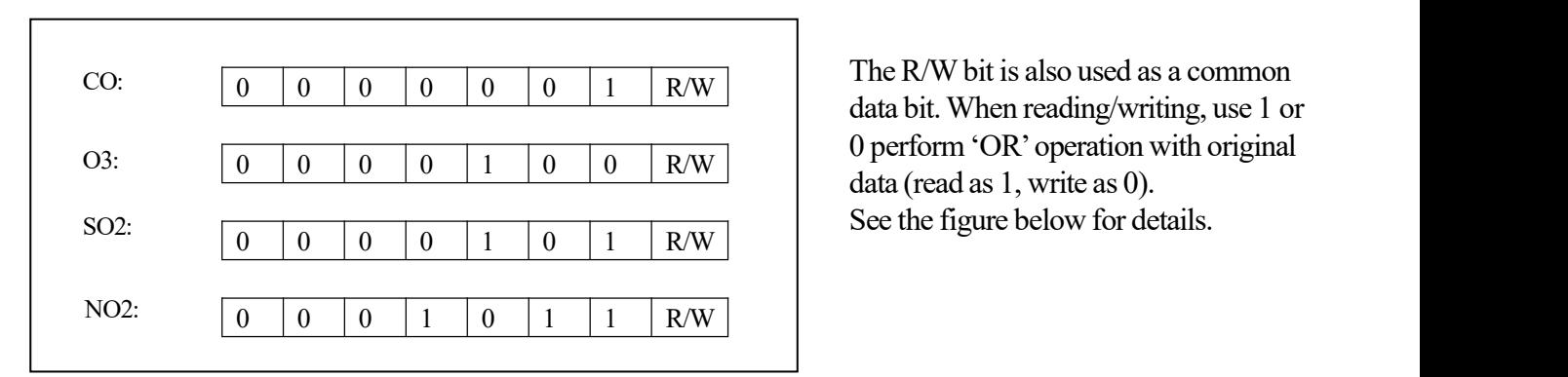

The R/W bit is also used as a common 0 perform 'OR'operation with original See the figure below for details.

## **3. I <sup>2</sup>C Communication Protocol**

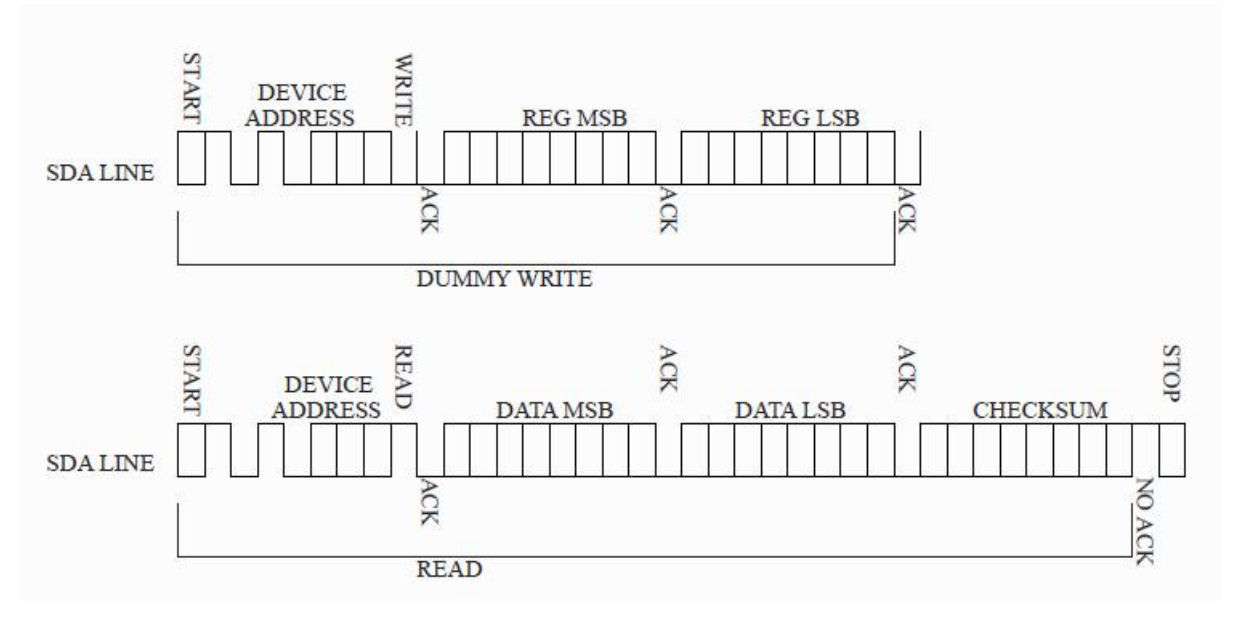

CHECKSUM is cumulative and retrieve check. See Appendix 2 for details.

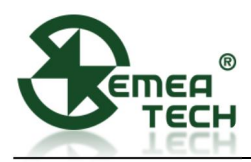

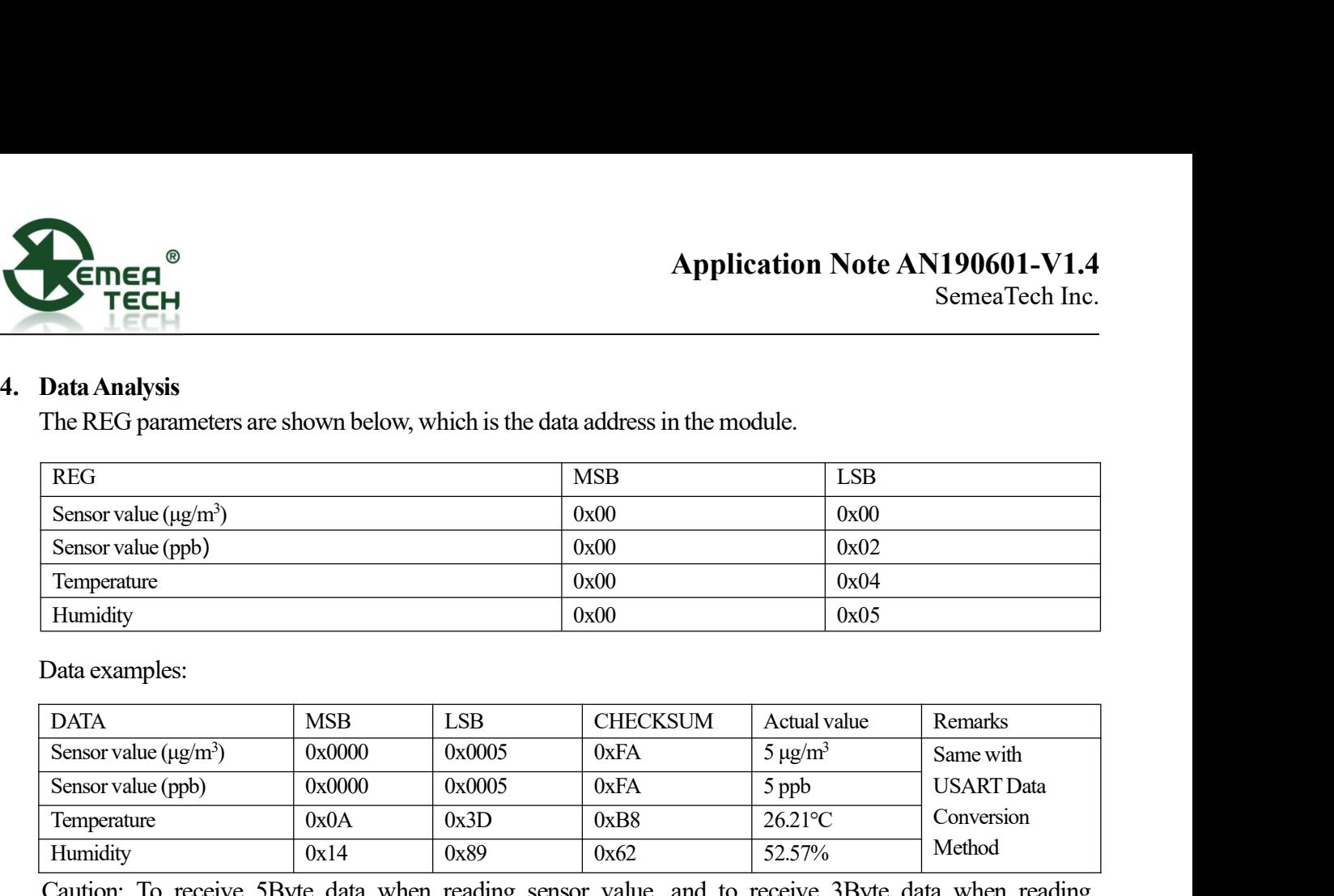

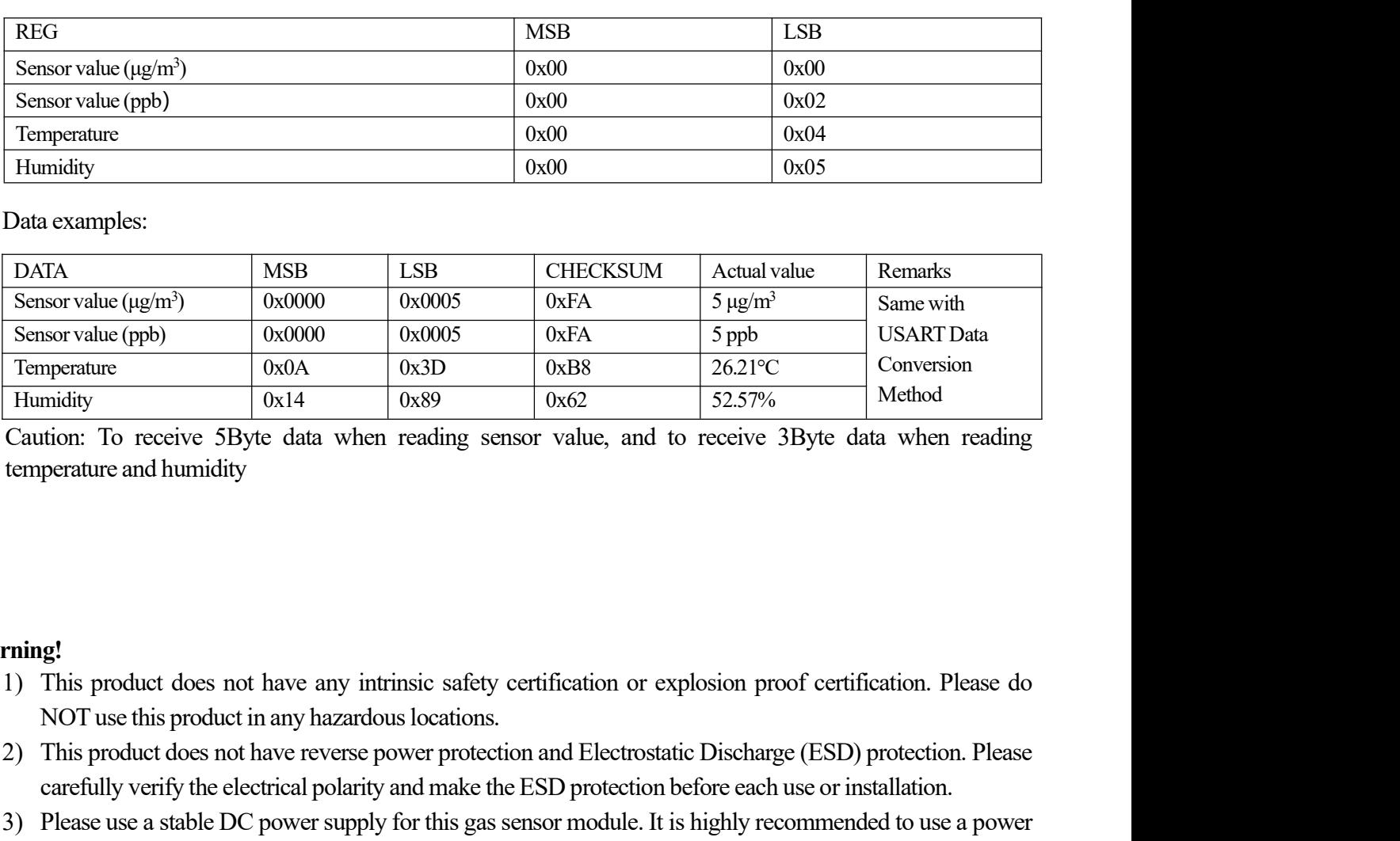

## **Warning!**

- 
- Extra to the minimity<br>
2021 This product does not have any intrinsic safety certification or explosion proof certification. Please do<br>
2) This product does not have any intrinsic safety certification or explosion proof ce External polarity of the electrical polarity of the reading sensor value, and to receive 3Byte data when reading perature and humidity<br>perature and humidity  $\frac{1}{2}$ <br>This product does not have any intrinsic safety certifi 2) This product does not have any intrinsic safety certification or explosion proof certification. Please do NOT use this product in any hazardous locations.<br>2) This product does not have reverse power protection and Elect Supply with the output voltage fluctuation less than 1%.<br>This product does not have any intrinsic safety certification or explosion proof certification<br>NOT use this product does not have reverse power protection and Electr
- 

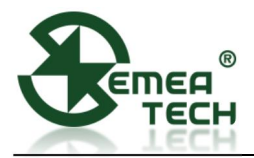

## **Appendix 1:** MODBUS CRC16 algorithm

```
unsigned short modbus CRC16(unsigned char *ptr, unsigned char len)
\{unsigned short wcrc=0XFFFF; / /
int i=0, i=0;
for (i=0; i<len; i++)
    \{wcrc\cong*prt++;
         for (i=0; j<8; j++)\{if (wcrc&0X0001)
               \{wcrc=wcrc>>1^0XA001;
               }
               else
               \{wcrc>>=1:
               }
            }
    }
return wcrc<<8| wcrc>>8; //little endian (LSB fist)
}
```
In CRC calculation, only 8 data bits, start bit and stop bit are used. If there are parity bit, including this bit, they are not involved in CRC calculation.

The CRC calculation method:

- 1. Load a 16 bit register with the value of 0 xffff, which is CRC register.
- 2. The XOR of the first 8-bit binary data (the first byte of communication information frame) and the 16 bit CRC register is still stored in the CRC register.
- 3. Move the contents of CRC register one bit to the right, fill the highest bit with 0, and detect whether the moved out bit is 0 or 1.
- 4. If the move out bit is zero, repeat the third step (move one bit to the right again); If the shift out bit is 1, the CRC register XORs with 0xa001.
- 5. Repeat steps 3 and 4 until the right shift is 8 times, so that the entire 8-bit data is processed.
- 6. Repeatsteps 2 and 5 to processthe next byte of the communication information frame
- 7. After all the bytes of the communication information frame are calculated according to the above steps, the high and low bytes of the 16 bit CRC register are exchanged
- 8. Finally, the content of CRC register is CRC check code.
- 9. For example, a command 3A 10 09 00 00 01 00 32 get the wcrc value of 02 2D through the above program. In this way, we get the calibration command: 3A10 09 00 00 01 00 32 02 2D.

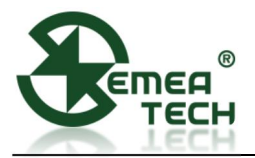

## **Appendix 2:**CHECKSUMAccumulation and Verification

unsigned char CheckSum(unsigned char \*buf, unsigned char len) //return CheckSum value

```
\{unit8 t i, ret = 0;
  for (i=0; i<len; i++)
  \{ret +=*(buf++);
  }
  ret = \neg ret;return ret;
}
```
The check sum method:

Sender: accumulate the data to get a sum, and reverse the sum to get our check value. Then send the data with the check value to the receiver.

For example:

Sender: to send 0xA8 and 0x50, we use the unsigned char (8 bits) to save the accumulated sum, i.e. 0xf8 (0b11111000), and get the check sum of 0x07 (0b00000111).Then send these three data out.